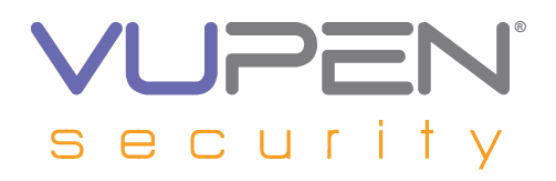

## **VUPEN Security – Private Exploits & PoC Service**

#### **In-Depth Analysis of Microsoft Office PowerPoint OEPlaceHolderAtom Use-after-free Vulnerability (MS10-004 / CVE-2010-0032)**

# **Table of Contents**

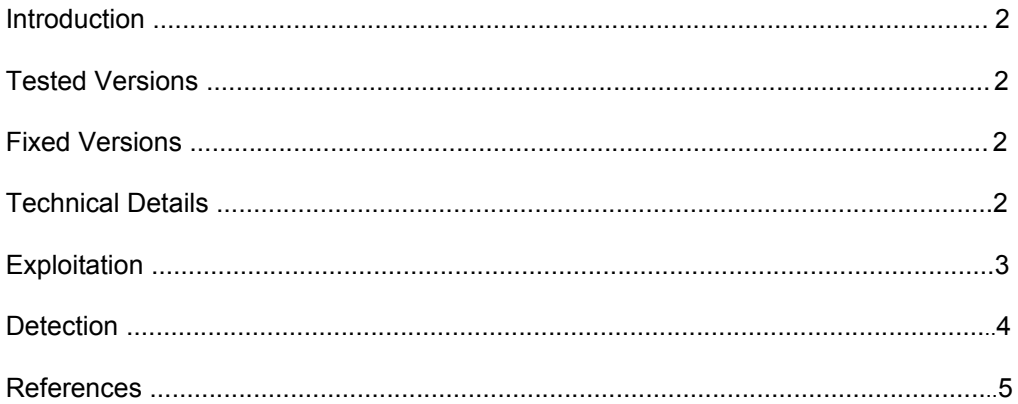

This Binary Analysis and Exploit or Proof-of-concept codes are under the copyrights of VUPEN Security. Copying or reproducing the document, exploit or proof-of-concept codes is prohibited, unless such reproduction or redistribution is permitted by the VUPEN Exploits & PoCs Service license agreement. Use of the Binary Analysis, Exploit or Proof-of-concept codes is subject to the VUPEN Exploits & PoCs Service license terms.

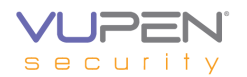

## **Introduction**

A vulnerability exists in Microsoft Office PowerPoin when processing malformed PPT files, which could lead to arbitrary code execution.

#### **Tested Versions**

The vulnerability was analysed on Windows XP SP2 with Microsoft Office PowerPoint 2003 SP3 (Powerpnt.exe version 11.0.8307.0).

#### **Fixed Versions**

The vulnerability was fixed with the MS10-004 security update.

## **Technical Details**

A Powerpoint document may embed containers like Handout, MainMaster, Notes or Slides to record data used in the different parts of the presentation. Each of these four containers can contain several atoms, some of them being optional.

A use-after-free vulnerability exists in Powerpoint triggered by a malicious use of the OEPlaceholderAtom atom (opcode 3011 or 0BC3h). This atom contains usually 8 bytes and has the following organization:

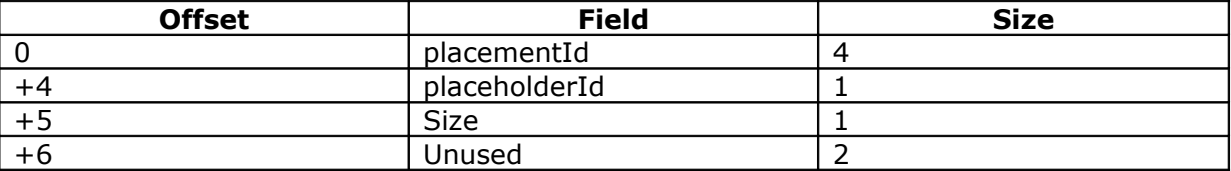

The first time Powerpoint encounters such atom, it allocates an object o1 whose reference is saved in a second object. If a second atom is found in the same container, o1 is first deleted and the program parses the rest of the atom. If this atom is corrupted, parsing is skipped and a reference to a deleted object stays in memory.

All of this occurs in sub 3009C4CB, which parses several atoms:

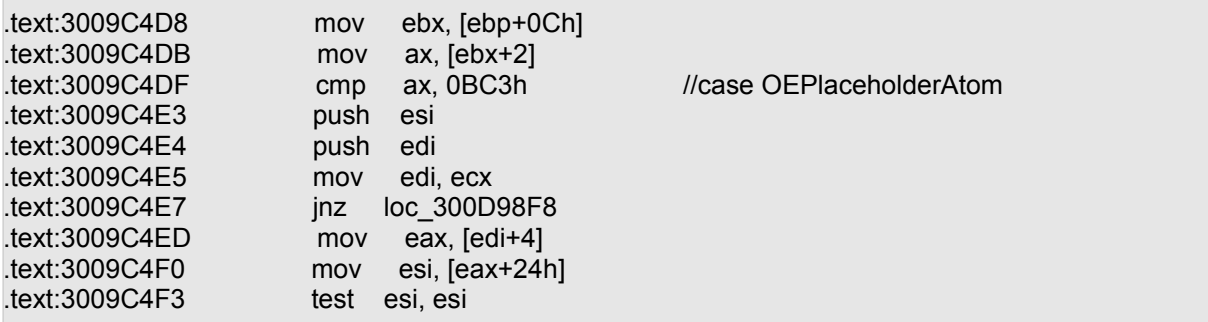

The first time Powerpoint encounters this atom, ESI is null so the next jump is not taken:

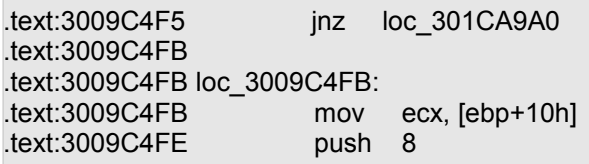

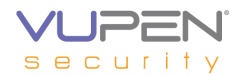

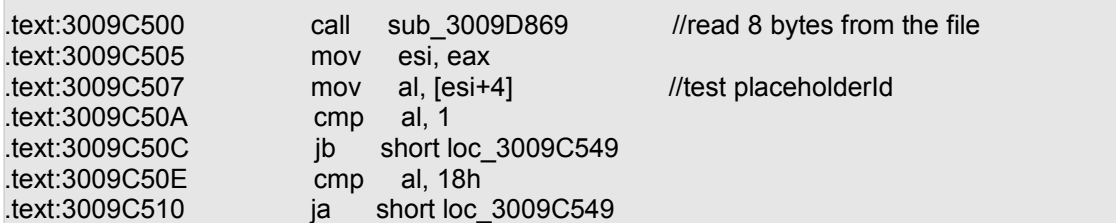

Here, the program clearly expects "placeholderId" to be between 1 and 18h. Otherwise the function returns.

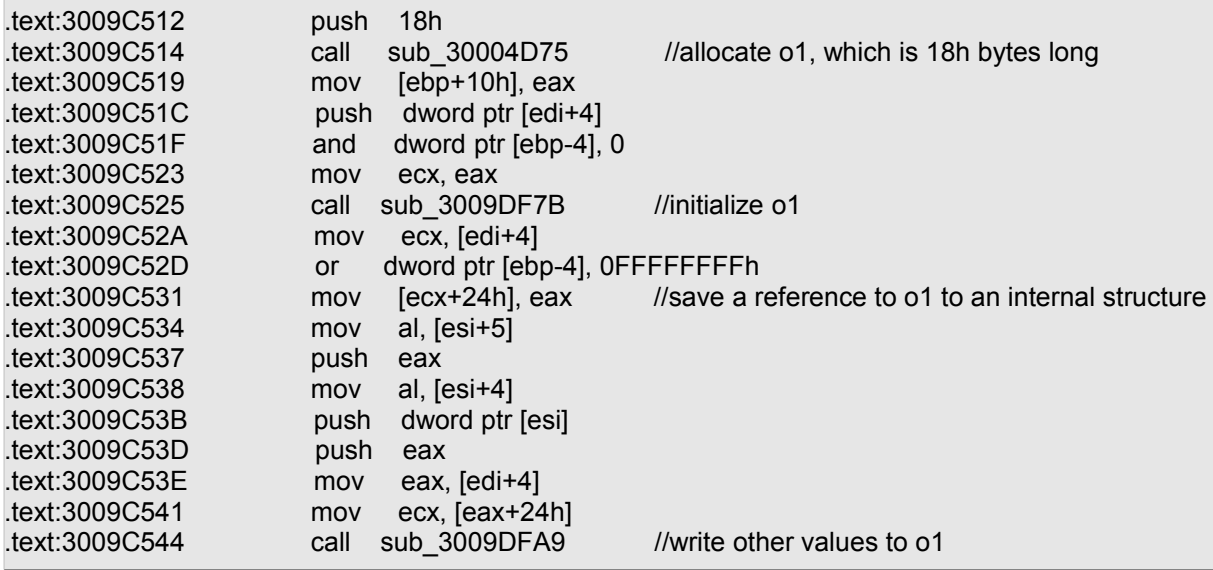

The second time an "OEPlaceholderAtom" is found, ESI points to o1:

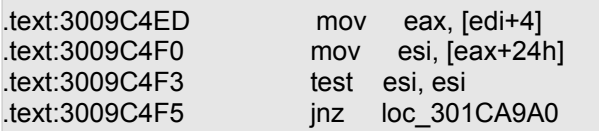

This results in deleting o1 by the following functions:

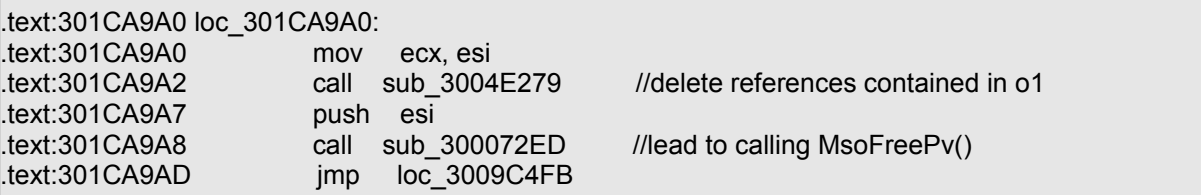

At this point, the program resumes to loc\_3009C4FB and tries to parse the atom. However, if this second atom has placeholderId out of the range (1,18h), the function returns and a reference to o1 remains in memory. This may lead to various crashes later when the program tries to access o1 again.

#### **Exploitation**

Once o1 is deleted, it is easy to allocate a new block with controlled data at its location. This can be achieved for example by inserting a SlideTextProp11Atom (opcode 4022 or 0FB6h) containing controlled data.

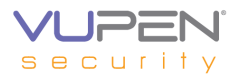

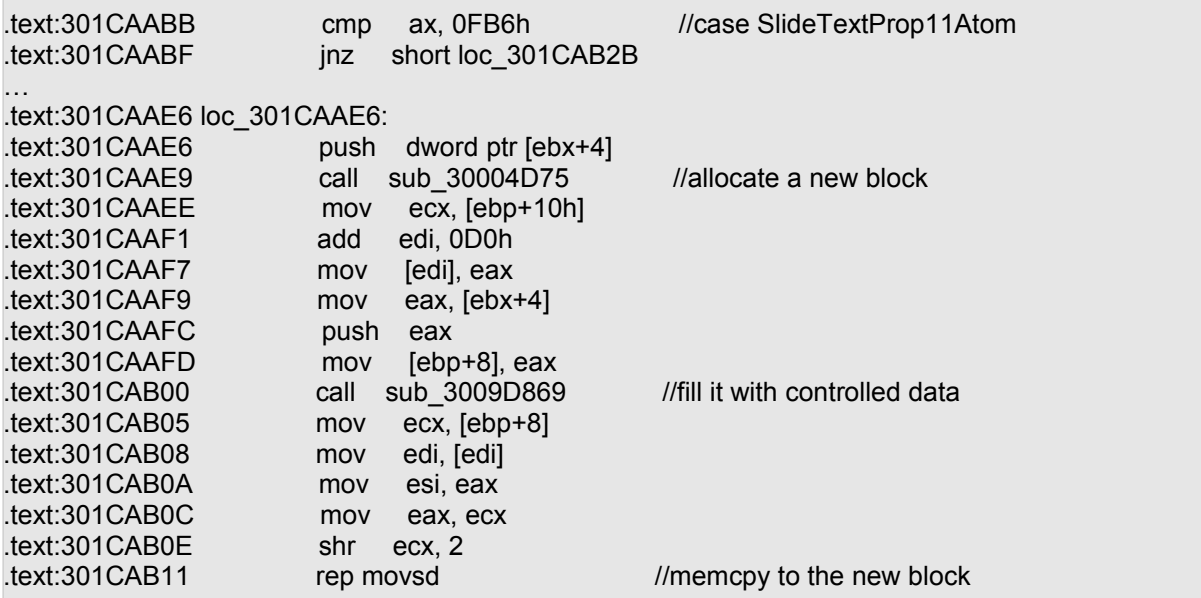

This is not satisfying enough as o1 does not embed any function or object pointers. Consequently, even if fully controlled, this object does not lead to dereferencing an arbitrary pointer or calling a virtual function.

Theoretically, the following sequence of actions might be successful:

- -allocate o1
- -delete o1
- -allocate a second object o2 where o1 was
- -delete o2

-allocate a third block with controlled data where o1 was

If successful, this sequence of actions should lead to controlling data in o2 which may turn into controlling function or object pointers. Unfortunately when the program deletes o1, it performs several checks on the second dword pointed contained in o1. This is done in sub 3004E279, where ECX points to o1:

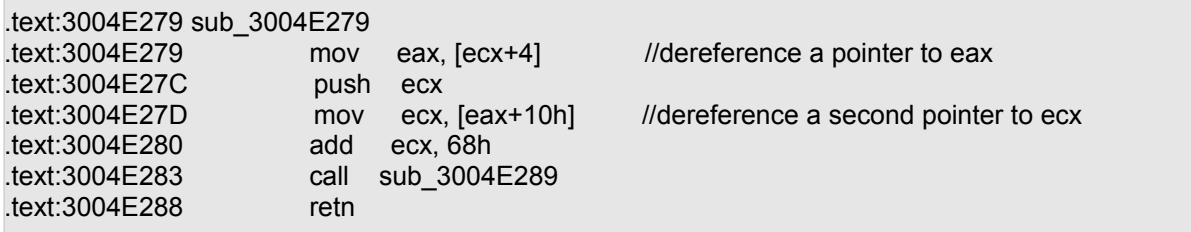

Then the code in sub\_3004E289 compares [ECX] with 0. If  $[ECX] = 0$ , the function returns and o1 is deleted. Otherwise the program loops and tries to find a pointer that equals EAX. During our tests, we did not find an object o2 allocated such that:

```
p1 = [o2+4],p2 = [p1+10h]and [p2 + 68h] = 0
```
Our tests resulted most of the time in crashing while trying to dereference incorrect values. The provided proof of concept first allocates o1, deletes it and then allocates a text object at its location. When the object is accessed again, a crash occurs at 0x3004E27D while trying to read from an invalid location:

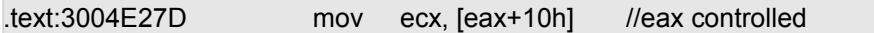

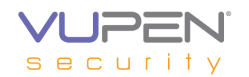

## **Detection**

An OEPlaceholderAtom atom normally belongs to a container named msofbtClientData (opcode 0xF011) which can be found in the Powerpoint Document stream.

To detect a malicious PPT file, look for OEPlaceholderAtom atoms in a msofbtClientData containers. Malicious documents (as shown on Figure 1) must have at least one OEPlaceholderAtom atom with placeholderId < 1 or placeholderId > 18h.

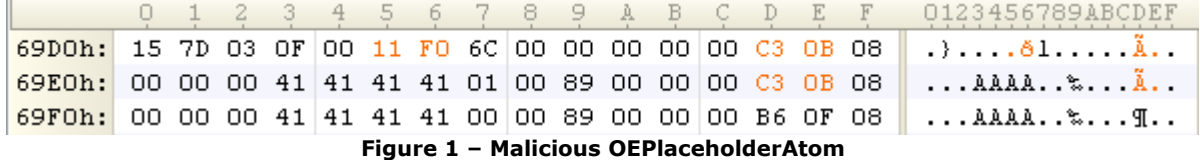

Figure 2 shows an example of a malicious atom. A msofbtClientData container begins at offset 0x69D3 and embeds at least two OEPlaceholderAtom atoms (offsets 0x69DB and 0x69EB). The first one is correct (placeholderId = 01, offset 0x69E7) while the second has placeholderId set to 0 (offset 0x69F7). Such document should then be considered malicious.

## **References**

VUPEN/ADV-2010-0337: <http://www.vupen.com/english/advisories/2010/0337>

[MS10-004:](http://cve.mitre.org/cgi-bin/cvename.cgi?name=CVE-2010-0030) <http://www.microsoft.com/technet/security/bulletin/ms10-004.mspx>

# **Changelog**

2010-02-12: Initial release